### Satellite Communications Toolbox Release Notes

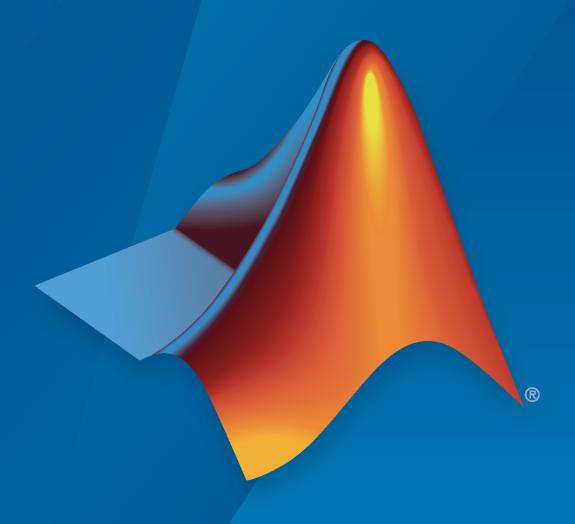

# MATLAB®

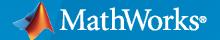

#### **How to Contact MathWorks**

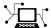

Latest news: www.mathworks.com

Sales and services: www.mathworks.com/sales\_and\_services

User community: www.mathworks.com/matlabcentral

Technical support: www.mathworks.com/support/contact\_us

T

Phone: 508-647-7000

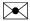

The MathWorks, Inc. 1 Apple Hill Drive Natick, MA 01760-2098

Satellite Communications Toolbox Release Notes

© COPYRIGHT 2021 by The MathWorks, Inc.

The software described in this document is furnished under a license agreement. The software may be used or copied only under the terms of the license agreement. No part of this manual may be photocopied or reproduced in any form without prior written consent from The MathWorks, Inc.

FEDERAL ACQUISITION: This provision applies to all acquisitions of the Program and Documentation by, for, or through the federal government of the United States. By accepting delivery of the Program or Documentation, the government hereby agrees that this software or documentation qualifies as commercial computer software or commercial computer software documentation as such terms are used or defined in FAR 12.212, DFARS Part 227.72, and DFARS 252.227-7014. Accordingly, the terms and conditions of this Agreement and only those rights specified in this Agreement, shall pertain to and govern the use, modification, reproduction, release, performance, display, and disclosure of the Program and Documentation by the federal government (or other entity acquiring for or through the federal government) and shall supersede any conflicting contractual terms or conditions. If this License fails to meet the government's needs or is inconsistent in any respect with federal procurement law, the government agrees to return the Program and Documentation, unused, to The MathWorks, Inc.

#### **Trademarks**

MATLAB and Simulink are registered trademarks of The MathWorks, Inc. See www.mathworks.com/trademarks for a list of additional trademarks. Other product or brand names may be trademarks or registered trademarks of their respective holders.

#### Patento

MathWorks products are protected by one or more U.S. patents. Please see www.mathworks.com/patents for more information.

# Contents

#### R2021a

| Introducing Satellite Communications Toolbox                             | 1-2 |
|--------------------------------------------------------------------------|-----|
| Satellite Scenario: Simulate, analyze, and visualize satellites in orbit | 1-2 |
| Satellite link budget analysis                                           | 1-2 |
| Standards-based waveform generation                                      | 1-2 |
| Channel models and RF propagation loss                                   | 1-3 |
| Signal recovery                                                          | 1-3 |
| C and C++ code generation support                                        | 1-3 |

## R2021a

Version: 1.0

**New Features** 

#### **Introducing Satellite Communications Toolbox**

Satellite Communications Toolbox provides standards-based tools for designing, simulating, and verifying satellite communications systems and links. The toolbox enables you to model and visualize satellite orbits and perform link analysis and access calculations. You can also design physical layer algorithms together with RF components and ground station receivers, generate test waveforms, and perform golden reference design verification.

With the toolbox you can configure, simulate, measure, and analyze end-to-end satellite communications links. You can also create and reuse tests to verify that your designs, prototypes, and implementations comply with satellite communications and navigations standards, including DVB-S2X, DVB-S2, CCSDS, and GPS.

#### Satellite Scenario: Simulate, analyze, and visualize satellites in orbit

Use functions and reference examples that enable you to simulate, analyze, and visualize satellites in orbits. Use the satelliteScenario object to:

- · Define satellites and their orbits.
- Define ground stations.
- Visualize satellites in orbit and ground tracks.
- Visualize satellite field-of-view on Earth.
- Analyze line-of-sight access between satellites and ground stations.
- Analyze the closure of communications links between satellites and ground stations.
- View a satellite scenario with playback animation.

For more information, see "Satellite Scenario Basics" and "Scenario Generation and Visualization".

#### Satellite link budget analysis

Use the **Satellite Link Budget Analyzer** app to analyze, design, and visualize the link budget for satellite communications. For more information, see "Link Budget Analysis".

#### Standards-based waveform generation

Use standards-based functions and reference examples to design, model, and verify satellite communications and navigation systems. The toolbox offers these standards-based waveforms:

- Consultative Committee for Space Data Systems (CCSDS) Telecommand (TC)
- CCSDS Telemetry (TM)
- Digital Video Broadcasting Satellite Second Generation (DVB-S2)
- Digital Video Broadcasting Satellite Second Generation extended (DVB-S2X)
- Global Positioning System (GPS)

For more information, see "Generate Waveforms" and "Signal Transmission".

#### **Channel models and RF propagation loss**

Use ITU-R P.618 functions to design Earth-space links by calculating the signal propagation loss through the atmosphere. With these toolbox features, you can also model and visualize noisy single input single output (SISO) channels that have Rician or Land Mobile Satellite (LMS) fading profiles. For more information, see "RF Propagation and Channel Models".

#### Signal recovery

Use receiver functions to decode and demodulate waveforms. Use reference examples to model end-to-end communications links and analyze link performance. For more information, see "End-to-End Simulation".

#### C and C++ code generation support

Satellite Communications Toolbox supports  $ANSI^{*}/ISO^{*}$  compliant C/C++ code generation. For an alphabetized list of features that support C/C++ code generation, see Satellite Communications Toolbox – Functions and Objects Filtered by C/C++ Code Generation.